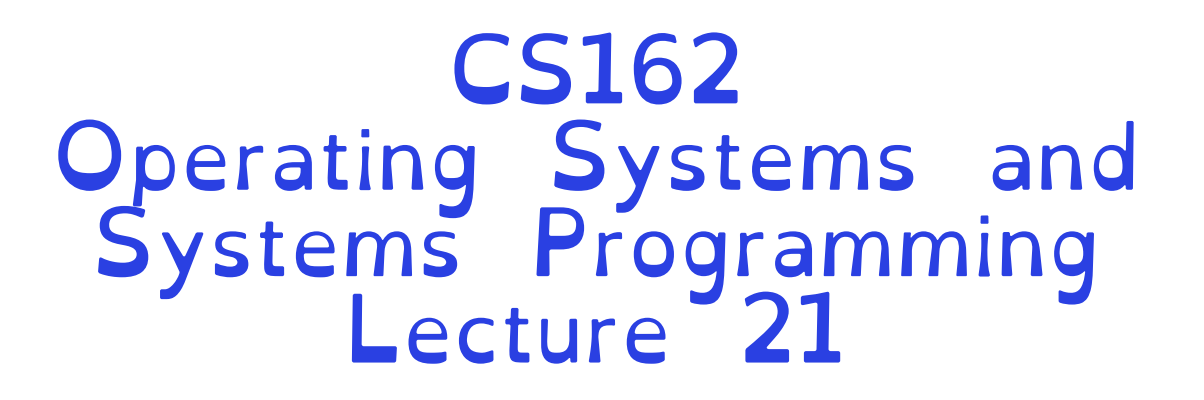

### Reliability & Distributed Systems

Professor Natacha Crooks https://cs162.org/

Slides based on prior slide decks from David Culler, Ion Stoica, John Kubiatowicz, Alison Norman and Lorenzo Alvisi

## Recall: File System Ideas

File Number is index into set of inode arrays Index structure is an array of *inodes* Each inode corresponds to a file and contains its metadata

Inode maintains a multi-level tree structure to find storage blocks for files

> Original *inode* format appeared in BSD 4.1 Berkeley Standard Distribution Unix!

## File System Buffer Cache

Data blocks  $\overbrace{\hspace{2.5cm}}^{\text{Block Group 0}}$ Block Group 1 PCB **Reading** OS implements Block Group 2 **Data Blocks for files in direct development of the contract of the contract of the contract of the contract of the contract of the contract of the contract of the contract of the contract of the contract of the contract o** a cache of iNodes Free Strate Burnard Res for Res 18, 147 and 18th Final Branch of Blocks disk blocks for file  $\bullet$  efficient access desc **Writing** to data, Dir Data blocks directories, inodes, Data Blocks freemap Free bitmap **Memory Blocks** State free free

### Recall: Dealing with Persistent State

Buffer Cache: write back dirty blocks periodically, even if used recently

- –Why? To minimize data loss in case of a crash
- –Linux does periodic flush every 30 seconds

Not foolproof! Can still crash with dirty blocks in the cache

–What if the dirty block was for a directory? »Lose pointer to file's inode (leak space) »File system now in inconsistent state

## Recall: Boom!

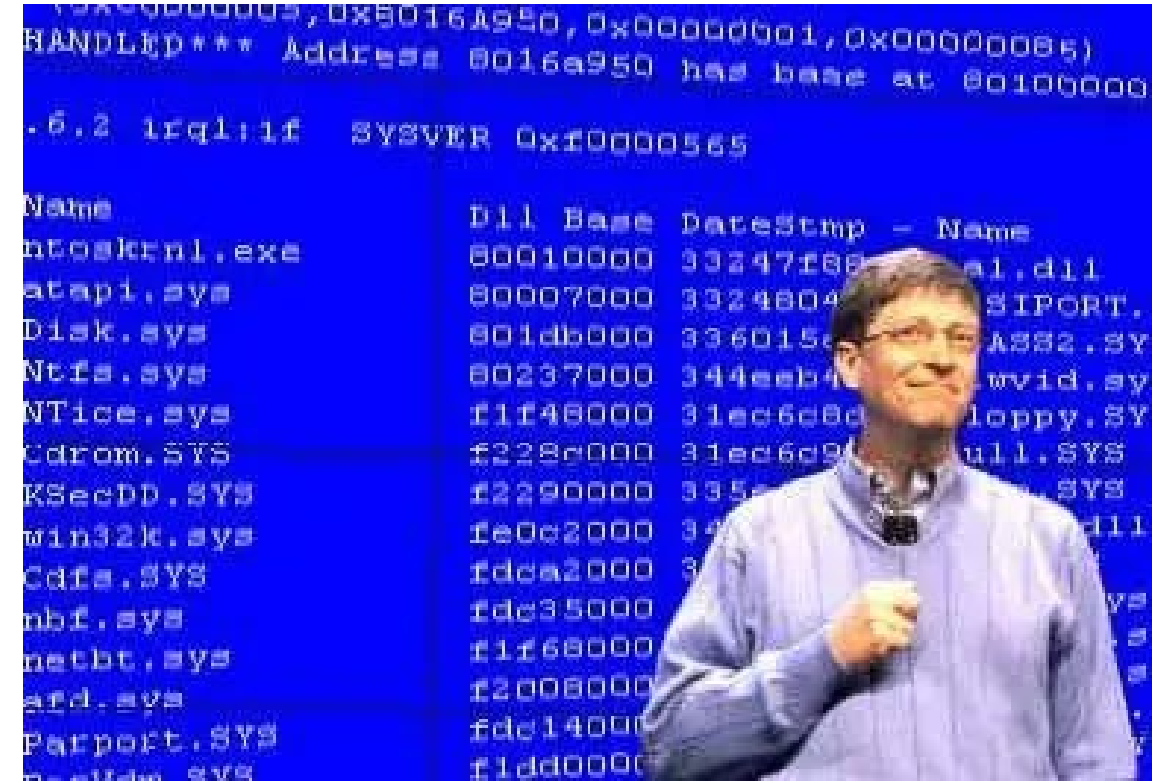

## Happy Birthday Windows!

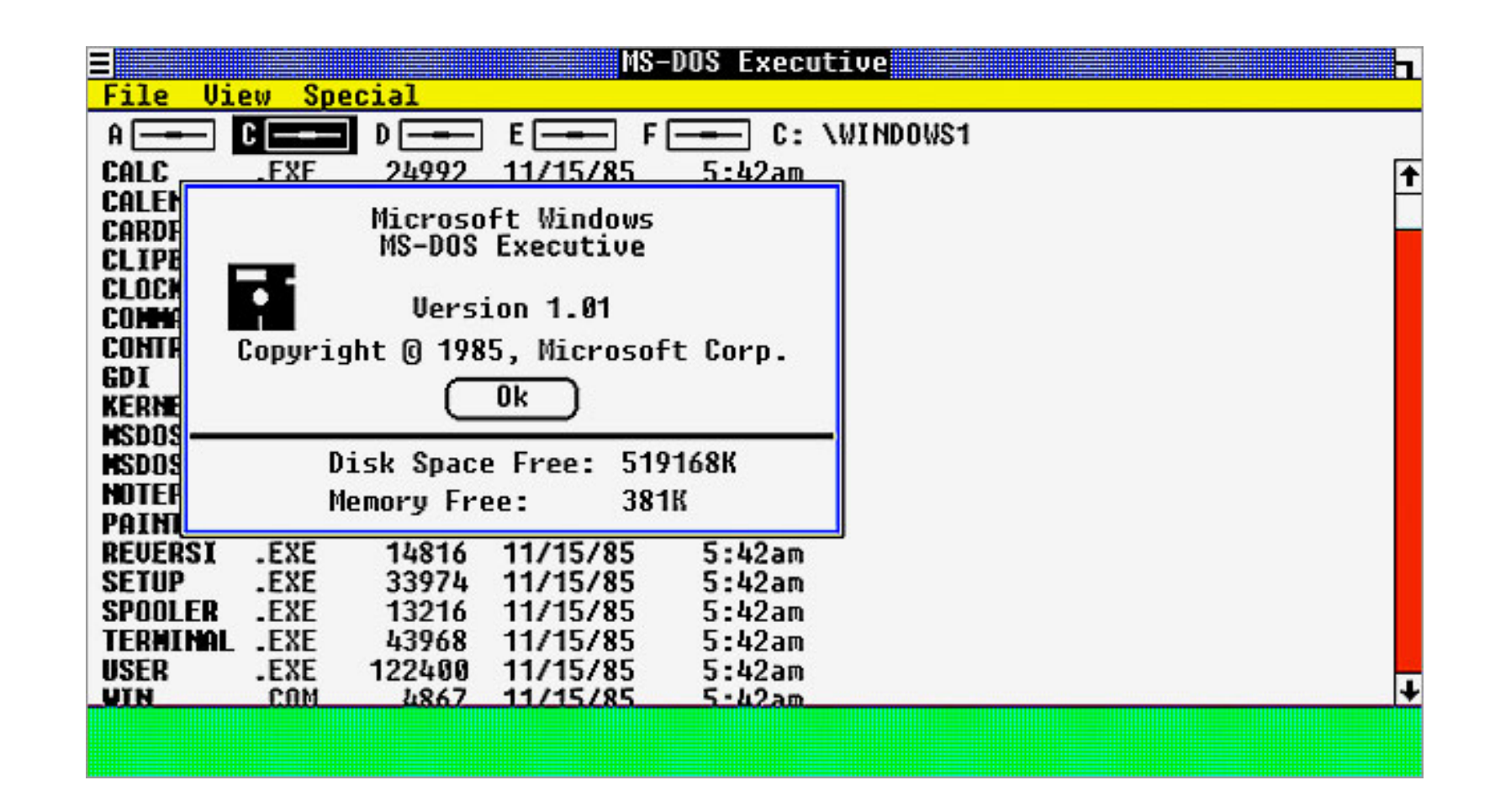

#### Happy 40th Birthday to Windows! Was first announced on Nov 10th 1983

## Recall: Storage Reliability Problem

Single logical file operation can involve updates to multiple physical disk blocks

- –inode, indirect block, data block, bitmap, …
- –With sector remapping, single update to physical disk block can require multiple (even lower level) updates to sectors
- At a physical level, operations complete one at a time –Want concurrent operations for performance

How do we guarantee consistency regardless of when crash occurs?

Two Reliability Approaches Careful Ordering and Recovery  $FAT \& FFS + (fsck)$ Each step builds structure, Data block  $\Leftarrow$  inode  $\Leftarrow$  free  $\Leftarrow$ directory Last step links it in to rest of FS Recover scans structure looking for incomplete actions Versioning and Copy-on-Write ZFS, … Version files at some granularity Create new structure linking back to unchanged parts of old Last step is to declare that the new version is ready

Reliability Approach #1: Careful Ordering

Sequence operations in a specific order

–Careful design to allow sequence to be interrupted safely

### Post-crash recovery

- –Read data structures to see if there were any operations in progress
- –Clean up/finish as needed

### Approach taken by

- –FAT and FFS (fsck) to protect filesystem structure/metadata
- –Many app-level recovery schemes (e.g., Word, emacs autosaves)

## Berkeley FFS: Create a File

#### Normal operation:

- Allocate data block
- Write data block
- Allocate inode
- Write inode block
- Update bitmap of free blocks and inodes
- Update directory with file  $\mathsf{name} \rightarrow \mathsf{inode}$  number
- Update modify time for directory

#### Recovery:

- Scan inode table
- It any unlinked tiles (not in any directory), delete or put in lost & found dir
- Compare free block bitmap against inode trees
- Scan directories for missing update/access times

Time proportional to disk<br>size

Reliability Approach #2: Copy on Write File Layout

Create a new version of the file with the updated data –Reuse blocks that don't change much of what is already in place

Seems expensive!

- –But Updates can be batched
- –Almost all disk writes can occur in parallel

Approach taken in network file server appliances –NetApp's Write Anywhere File Layout (WAFL) –ZFS (Sun/Oracle) and OpenZFS

# More General Reliability Solutions

- Use Transactions for atomic updates
	- –Ensure that multiple related updates are performed atomically
	- –i.e., if a crash occurs in the middle, the state of the systems reflects either all or none of the updates
	- –Most modern file systems use transactions internally to update filesystem structures and metadata
	- –Many applications implement their own transactions
- Provide Redundancy for media failures
	- –Redundant representation on media (Error Correcting Codes)
	- –Replication across media (e.g., RAID disk array)

### Transactions

Closely related to critical sections for manipulating shared data structures

They extend concept of atomic update from memory to stable storage

–Atomically update multiple persistent data structures

### Many ad-hoc approaches

- –FFS carefully ordered the sequence of updates so that if a crash occurred while manipulating directory or inodes the disk scan on reboot would detect and recover the error (fsck)
- –Applications use temporary files and rename

# Key Concept: Transaction

A *transaction* is an atomic sequence of reads and writes that takes the system from consistent state to another.

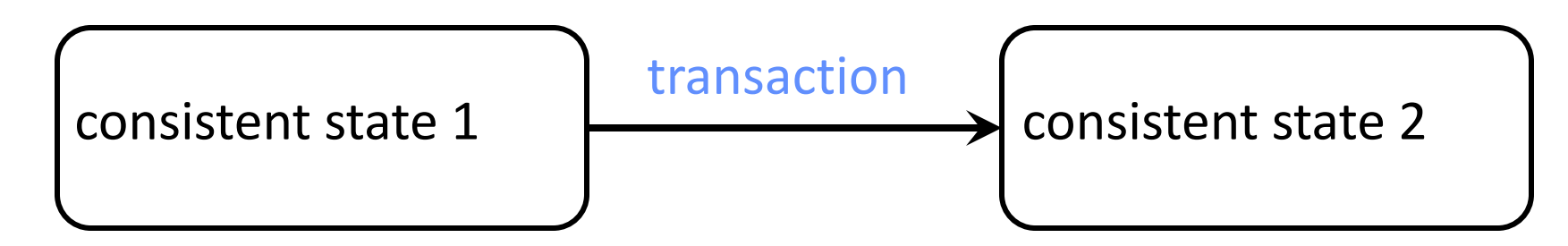

Recall: Code in a critical section appears atomic to other threads

Transactions extend the concept of atomic updates from memory to persistent storage

## Typical Structure

#### Begin a transaction – get transaction id

Do a bunch of updates – If any fail along the way, roll-back – Or, if any conflicts with other transactions, roll-back

Commit the transaction

### "Classic" Example: Transaction

```
BEGIN; --BEGIN TRANSACTION
```

```
UPDATE accounts SET balance = balance - 100.00 WHERE 
  name = 'Alice';
```

```
UPDATE branches SET balance = balance - 100.00 WHERE 
  name = (SELECT branch_name FROM accounts WHERE name 
  = 'Alice');
```

```
UPDATE accounts SET balance = balance + 100.00 WHERE
  name = 'Bob';
```

```
UPDATE branches SET balance = balance + 100.00 WHERE
  name = (SELECT branch name FROM accounts WHERE name)= 'Bob');
COMMIT; --COMMIT WORK
```
Transfer \$100 from Alice's account to Bob's account

Concept of a log

One simple action is atomic – write/append a basic item Use that to seal the commitment to a whole series of actions

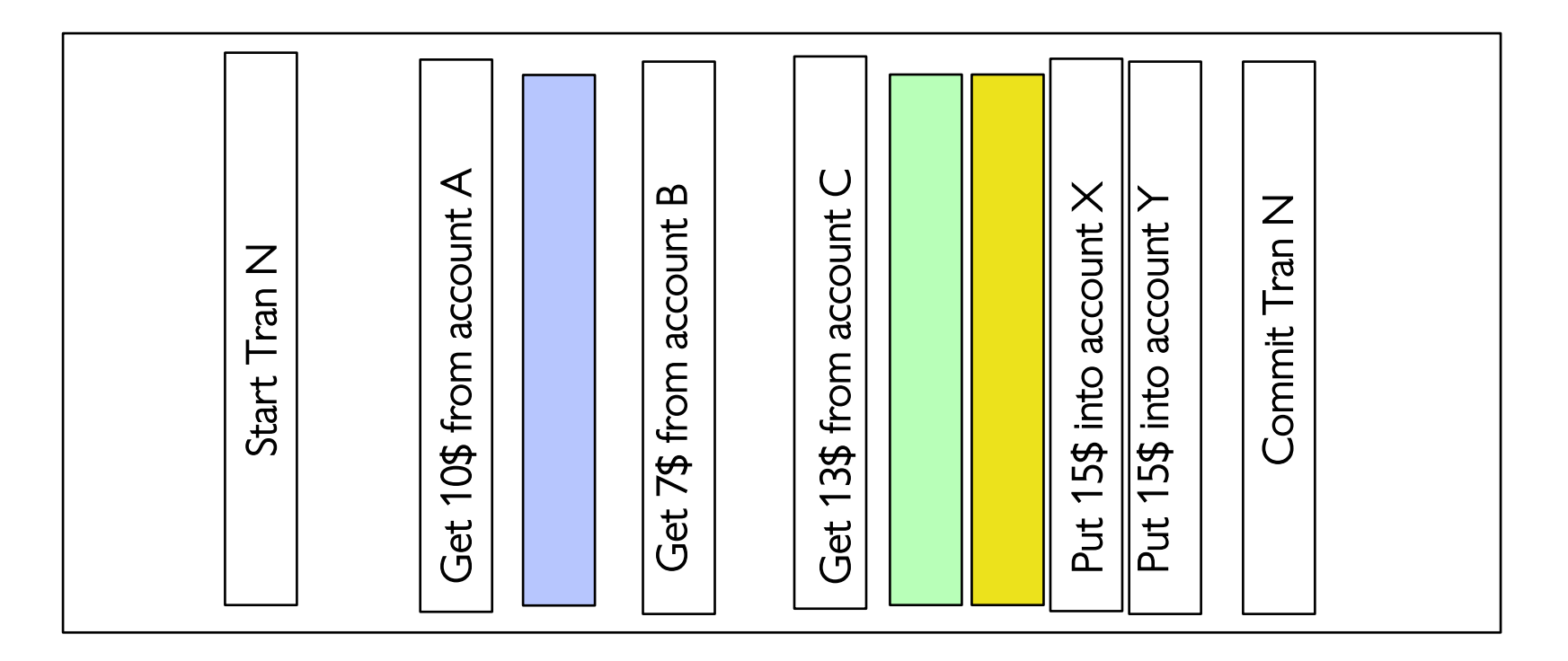

### Better reliability through use of log

- –Changes are treated as transactions
- –A transaction is committed once it is written to the log
	- »Data forced to disk for reliability
	- »Process can be accelerated with NVRAM
- –Although File system may not be updated immediately, data preserved in the log

Difference between "Log Structured" and "Journaled" –In a Log Structured filesystem, data stays in log form –In a Journaled filesystem, Log used for recovery

# Journaling File Systems

Don't modify data structures on disk directly

Write each update as transaction recorded in a log

- –Commonly called a journal or intention list
- –Also maintained on disk (allocate blocks for it when formatting)

Once changes are in the log, they can be safely applied to file system

–e.g. modify inode pointers and directory mapping

Linux took original FFS-like file system (ext2) and added a journal to get ext3!

–Some options: whether or not to write all data to journal or just metadata

## Creating a File (No Journaling Yet)

Find free data block(s) Find free inode entry Find dirent insertion point

Write map (i.e., mark used) Write inode entry to point to block(s) Write dirent to point to inode

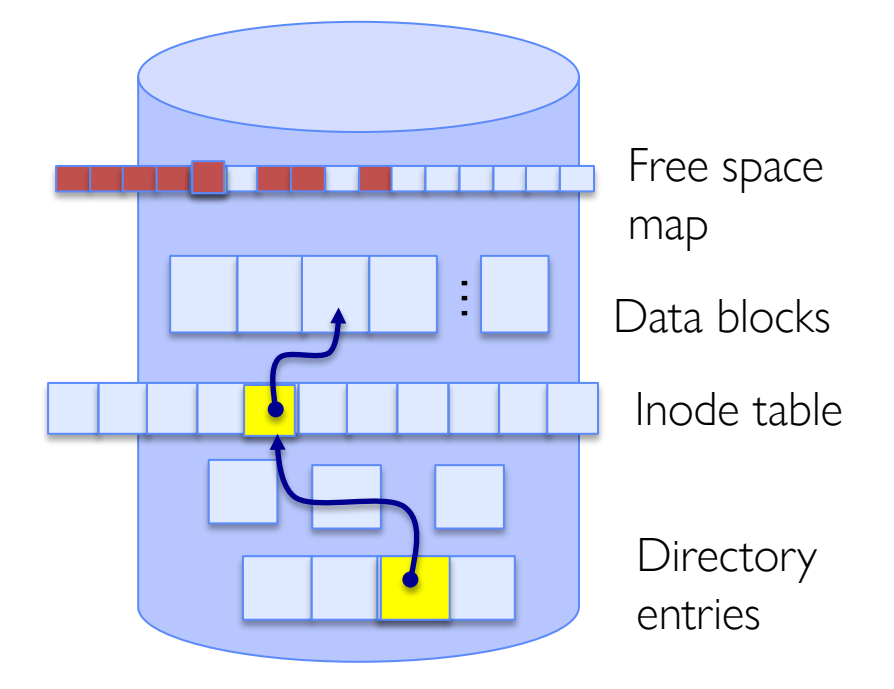

## Creating a File (With Journaling)

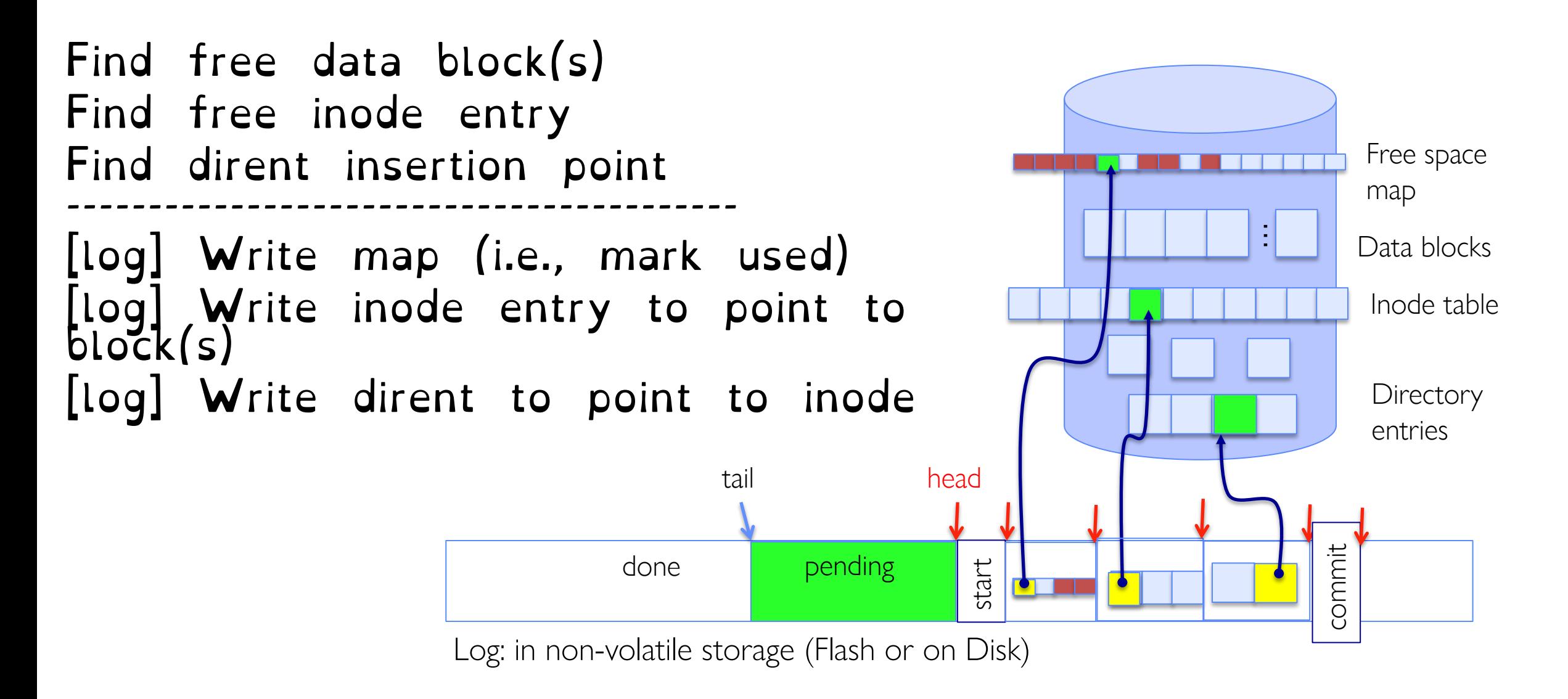

## After Commit, Eventually Replay Transaction

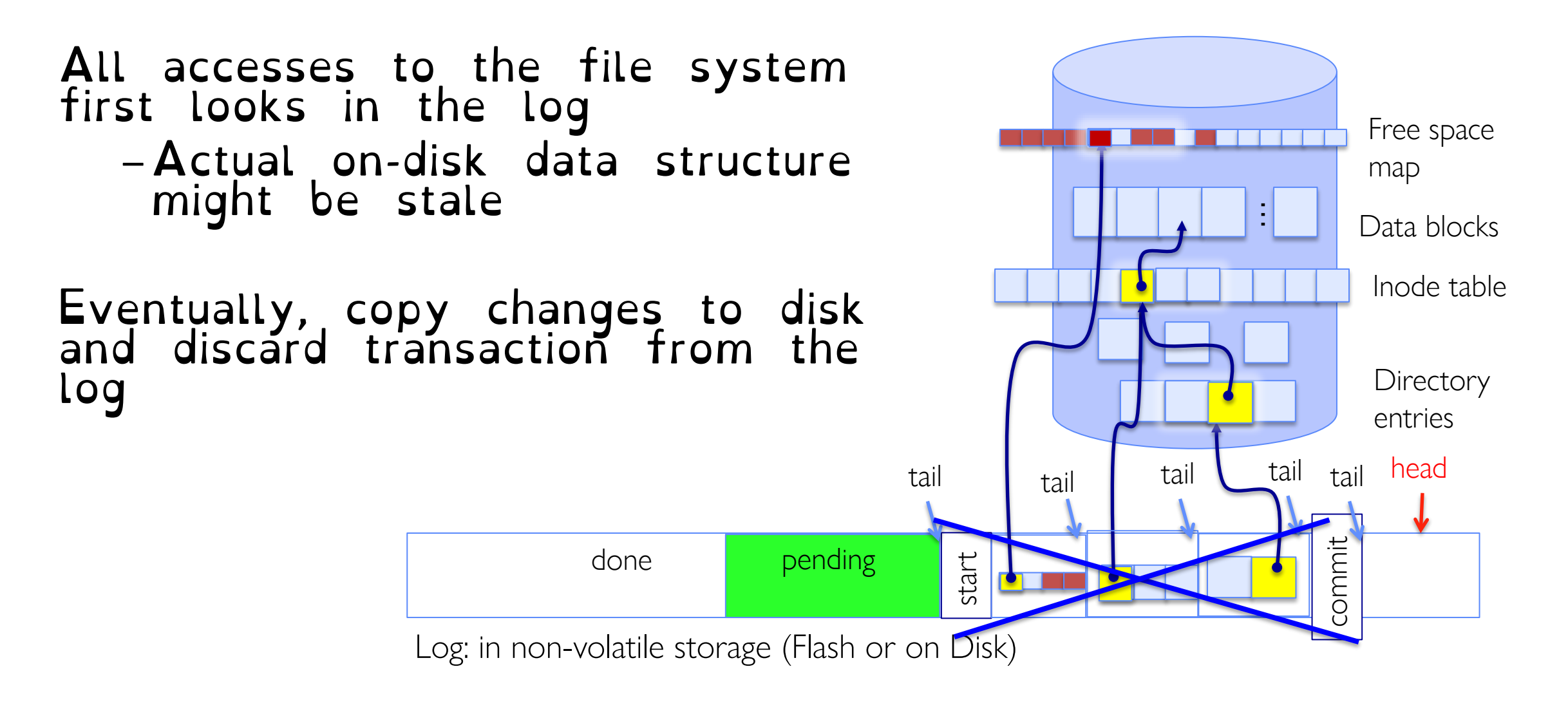

## Crash Recovery: Discard Partial Transactions

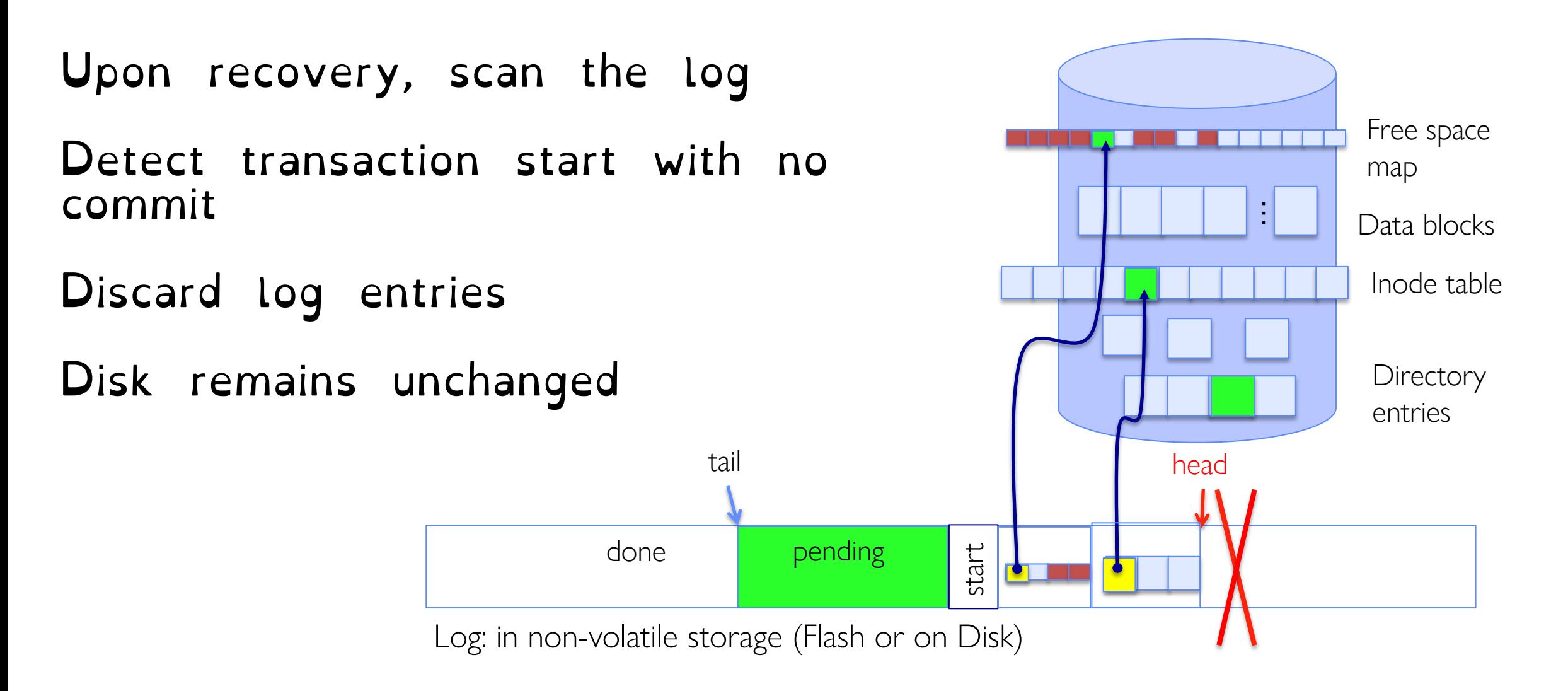

# Crash Recovery: Keep Complete Transactions

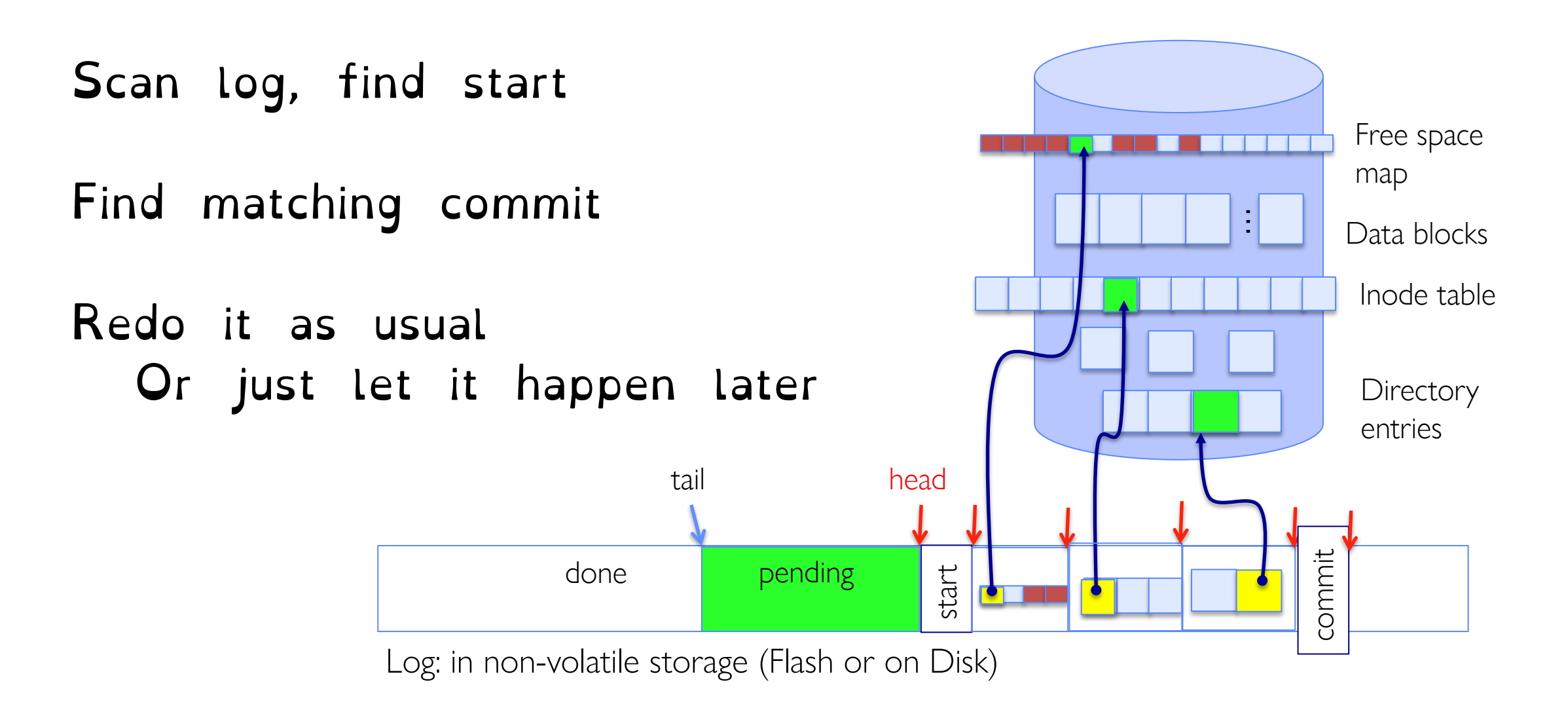

Why go through all this trouble? Updates atomic, even if we crash:

- –Update either gets fully applied or discarded
- –All physical operations treated as a logical unit

Isn't this expensive? Yes! We're now writing all data twice (once to log, once to actual data blocks in target file) Modern filesystems journal metadata updates only –Record modifications to file system data structures –But apply updates to a file's contents directly

### Topic Breakdown

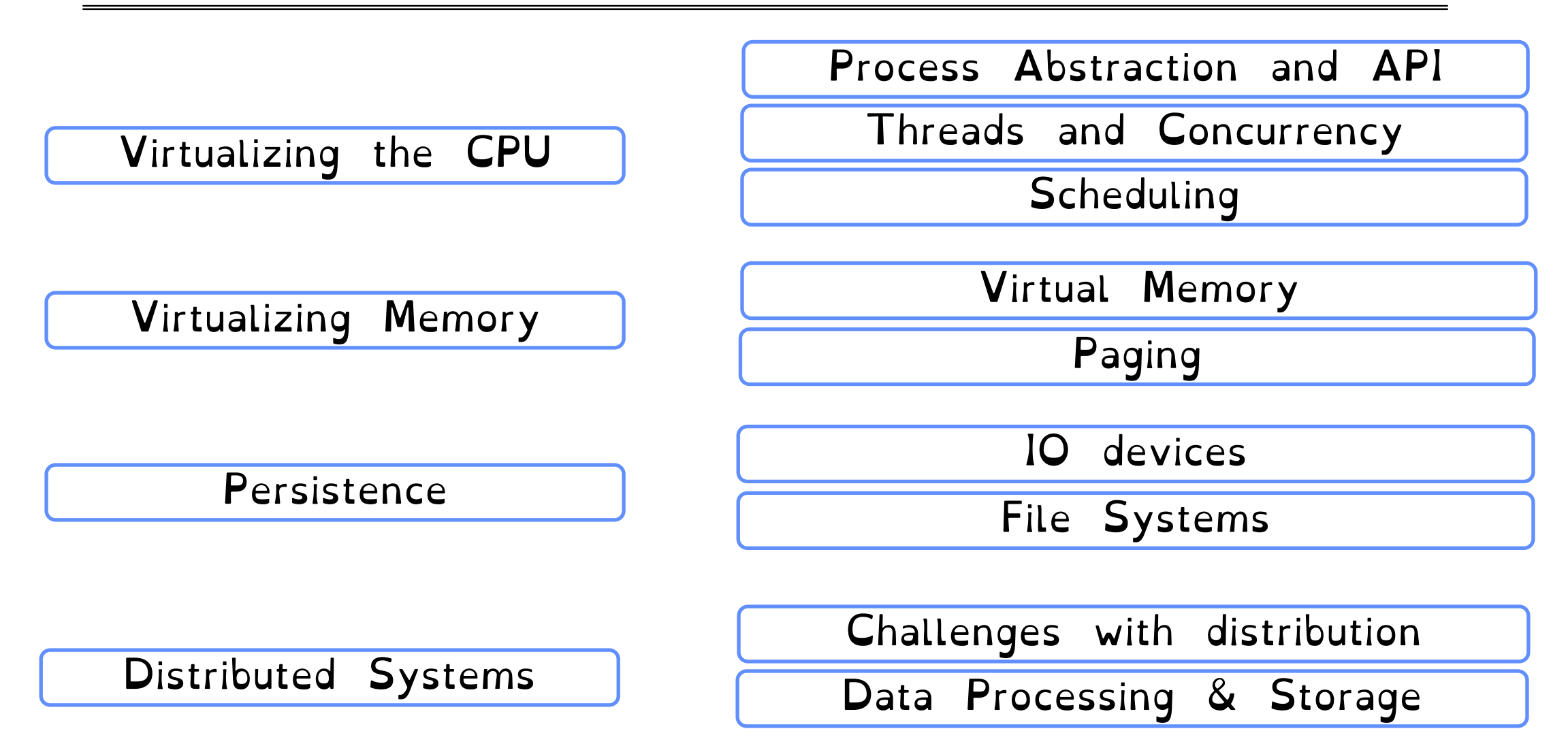

## What is a Distributed System?

A distributed system is one in which the failure of a computer you didn't even know existed can render your own computer unusable.

#### Leslie Lamport, The Godfather of Distributed Systems

## Centralised vs Distributed Systems

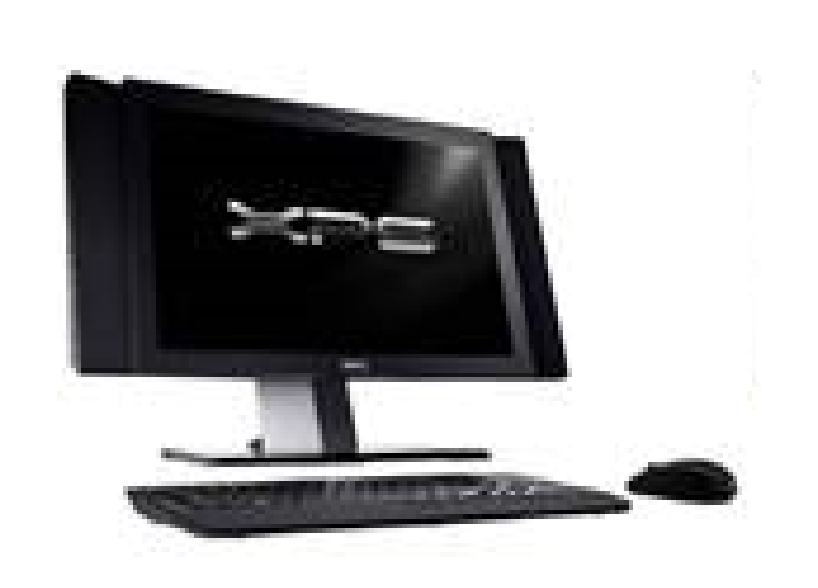

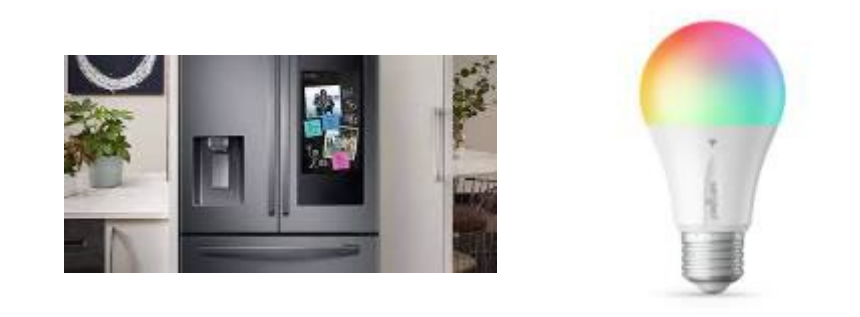

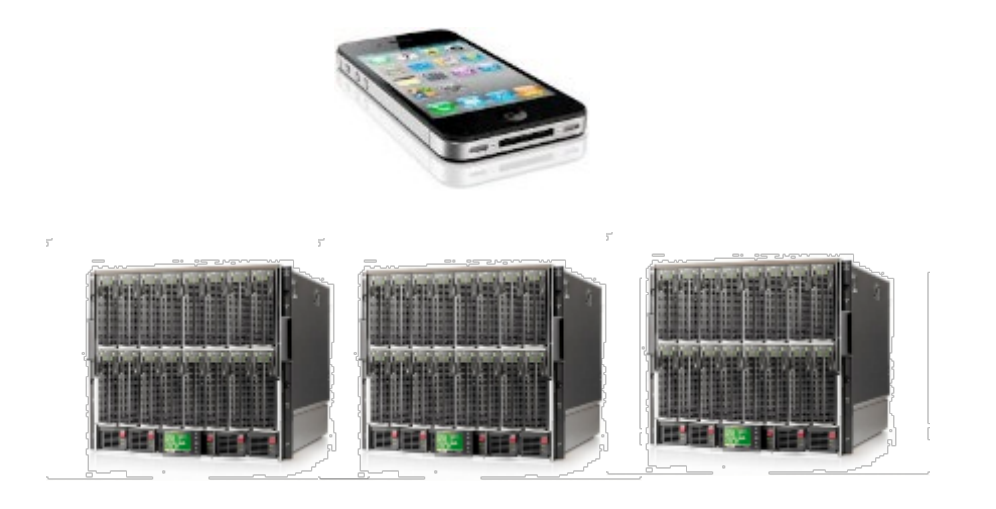

Considered a single computer! All computation was done on the local computer in isolation

The world is a large<br>distributed system

## Two types of distributed systems

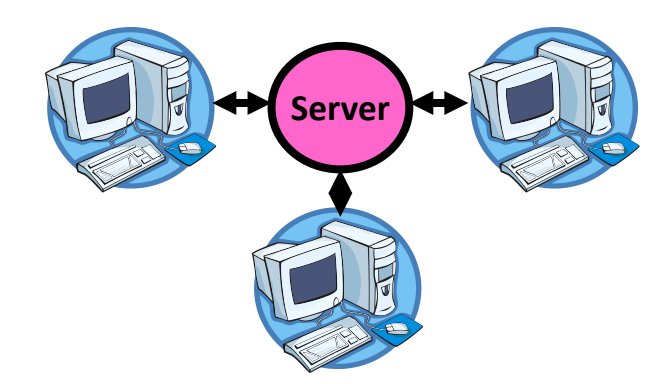

**Client/Server Model Peer-to-Peer Model**

One or more server provides *services* to clients

Clients makes remote procedure calls to server Server serves requests<br>from clients

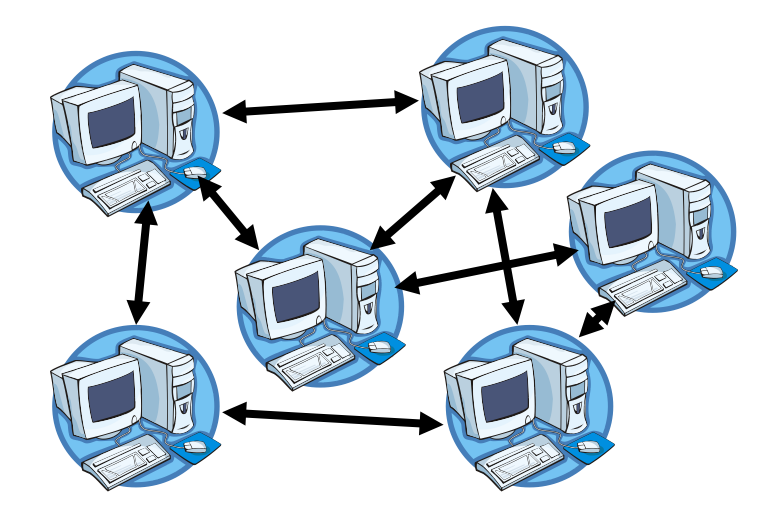

Each computer acts as a peer

No hierarchy or central point of<br>coordination

All-way communication between peers through *gossiping* 

### Example: How do I store all my data?

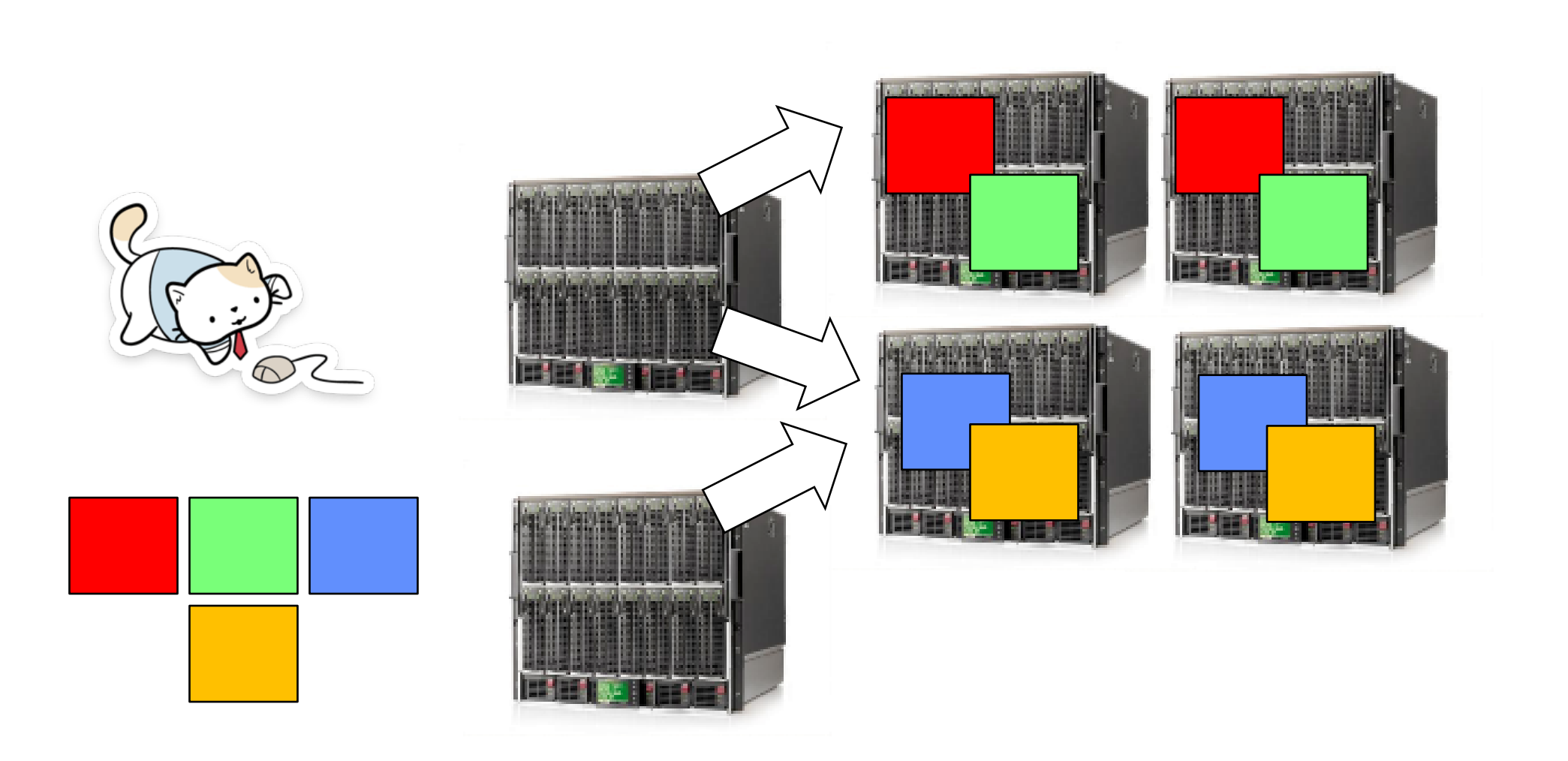

### **Availability**

Proportion of time system is in functioning condition => One machine goes down, use another

#### Fault-tolerance

System has well-defined behaviour when fault occurs => Store data in multiple locations

#### **Scalability**

Ability to add resources to system to support more work ⇒Just add machines when need more storage/processing power

#### **Transparency**

The ability of the system to mask its complexity behind<br>a simple interface

Crooks CS162 © UCB Fall 2023 21.31

## **Transparency**

Location: Can't tell where resources are located Migration: Resources may move without the user knowing Replication: Can't tell how many copies of resource exist Concurrency: Can't tell how many users there are Parallelism: System may speed up large jobs by splitting them into smaller pieces Fault Tolerance: System may hide various things that go wrong

### The challenges of distributed systems

How do you get machines to communicate?

How do you get machines to coordinate?

How do you deal with failures?

How do you deal with security (corrupted machines)?

Topic roadmap

Distributed File Systems

Peer-Lo-Peer System: The Internet

Distributed Data Processing

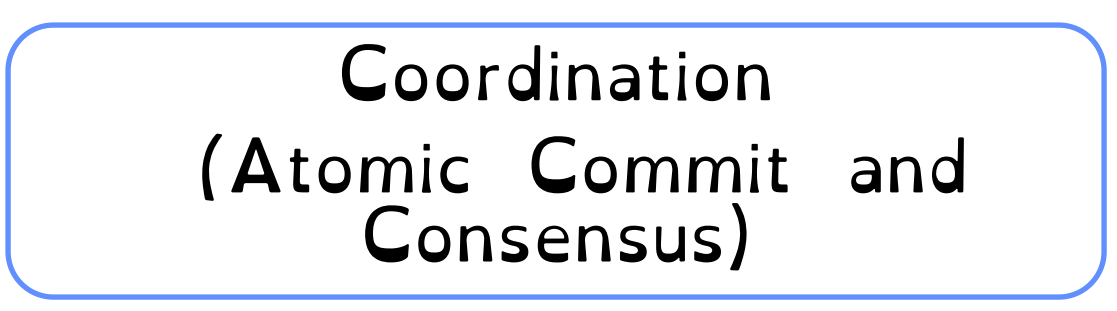

Crooks CS162 © UCB Fall 2023 21.34

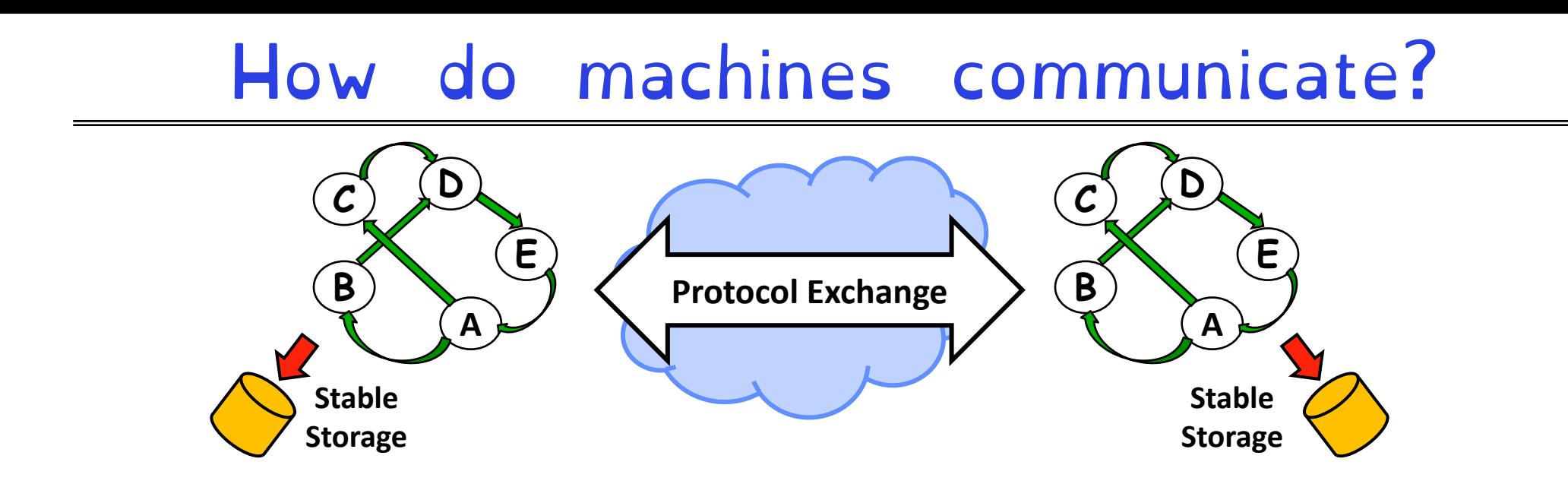

A protocol is an agreement on how to communicate,

–Syntax: how a communication is specified & structured »Format, order messages are sent and received –Semantics: what a communication means »Actions taken when transmitting, receiving, or when a timer expires

## Examples of Protocols in Human Interactions

#### • Telephone

- (Pick up / open up the phone)
- 2. Listen for a dial tone / see that you have service
- 3. Dial
- 4. Should hear ringing …
- 

5. Callee: "Hello?"

- 6. Caller: "Hi, it's Natacha....." Or: "Hi, it's me" (← what's *that* about?)
- 7. Caller: "Hey, do you think … blah blah blah …" **pause**
- 1. Callee: "Yeah, blah blah blah …" **pause** 2. Caller: Bye
- $3.$  Callee: Bye
- 4. Hang up  $\leftarrow$

## Message Passing

How do you actually program a distributed application?

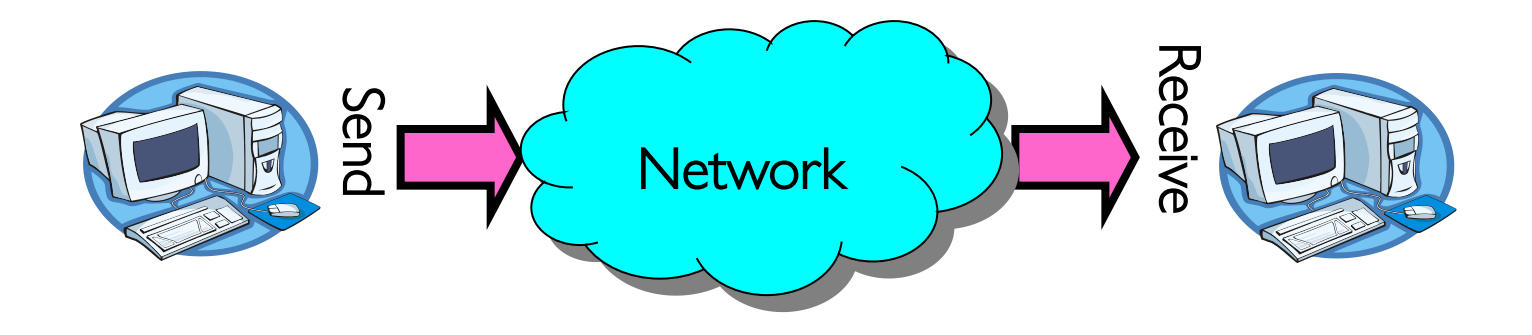

Interface:

- Mailbox (mbox): temporary holding area for messages
- Send(message,mbox)
- Receive(buffer,mbox)

### Question: Data Representation

An object in memory has a machine-specific binary representation

Without shared memory, externalizing an object requires us to turn it into a sequential sequence of bytes

–Serialization/Marshalling: Express an object as a sequence of bytes

–Deserialization/Unmarshalling: Reconstructing the original object from its marshalled form at destination

### Simple Data Types

uint32  $t x$ ;

Suppose I want to write a x to a file

First, open the file: FILE\*  $f = fopen("foo.txt", "w");$ Then, I have two choices: 1. fprintf(f, "%lu", x); 2. fwrite(&x, sizeof(uint32\_t), 1, f);

Neither one is "wrong" but sender and receiver should be consistent!

## Machine Representation: Endianness

Which end of a machine-recognized object (e.g., int) does its byte-address refer to?

#### Big Endian: address is the mostsignificant bits

```
Little Endian: address is the least-
significant bits
```

```
int main(int argc, char *argv[])
  int val = 0x12345678;
  int i:
  print(f("val = %x\n', val);for (i = 0; i < sizeof(val); i++) {
    printf("val[%d] = %x\n", i, ((uint8_t *) &val)[i]);
```
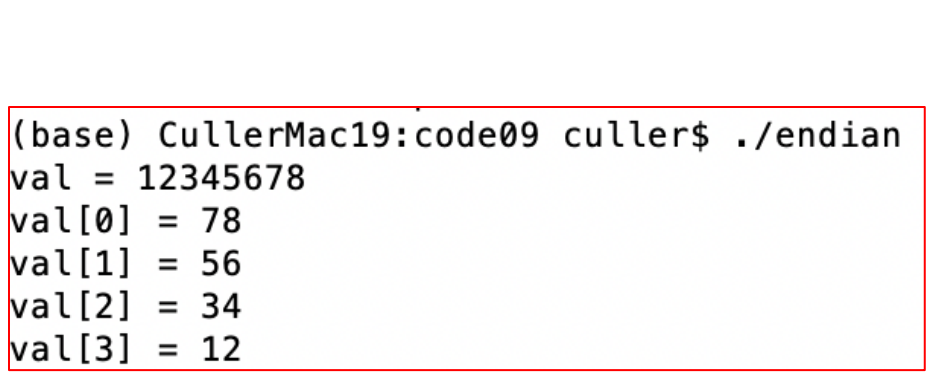

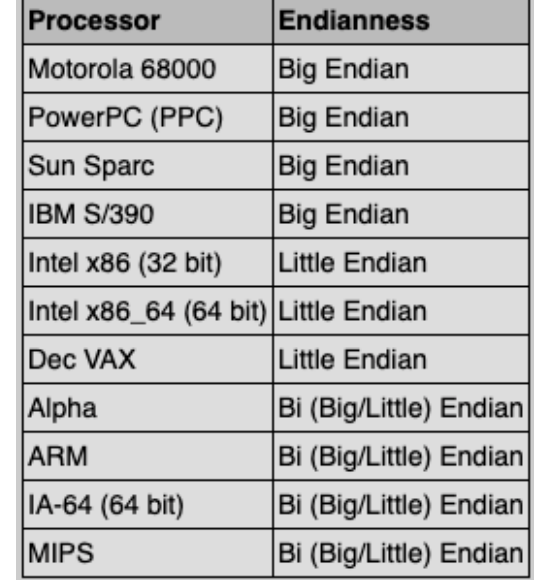

## What About Richer Objects?

Consider word\_count\_t of Homework 0 and 1 …

Each element contains:

- An int
- $-A$  *pointer* to a string (of some length)
- $-A$  *pointer* to the next element

```
typedef struct word_count
  char *word:
  int count;
  struct word_count *next;
word_count_t;
```
fprintf\_words writes these as a sequence of lines (character strings with  $\n\ln$ ) to a file stream

What if you wanted to write the whole list as a binary object (and read it back as one)?

- How do you represent the string?
- Does it make any sense to write the pointer?

### Data Serialization Formats

Google Protobuffers, JSON and XML are commonly used in web applications

Lots of ad-hoc formats

```
\sim 21.42
  { " faculty": 
     [
          {id: 1,
           "name": "Anthony",
           "lastname": "Joseph"
           },
          {id: 2,
           "name": "Natacha",
           "lastname": "Crooks"
          }
     ]
}
```
### Data Serialization Formats

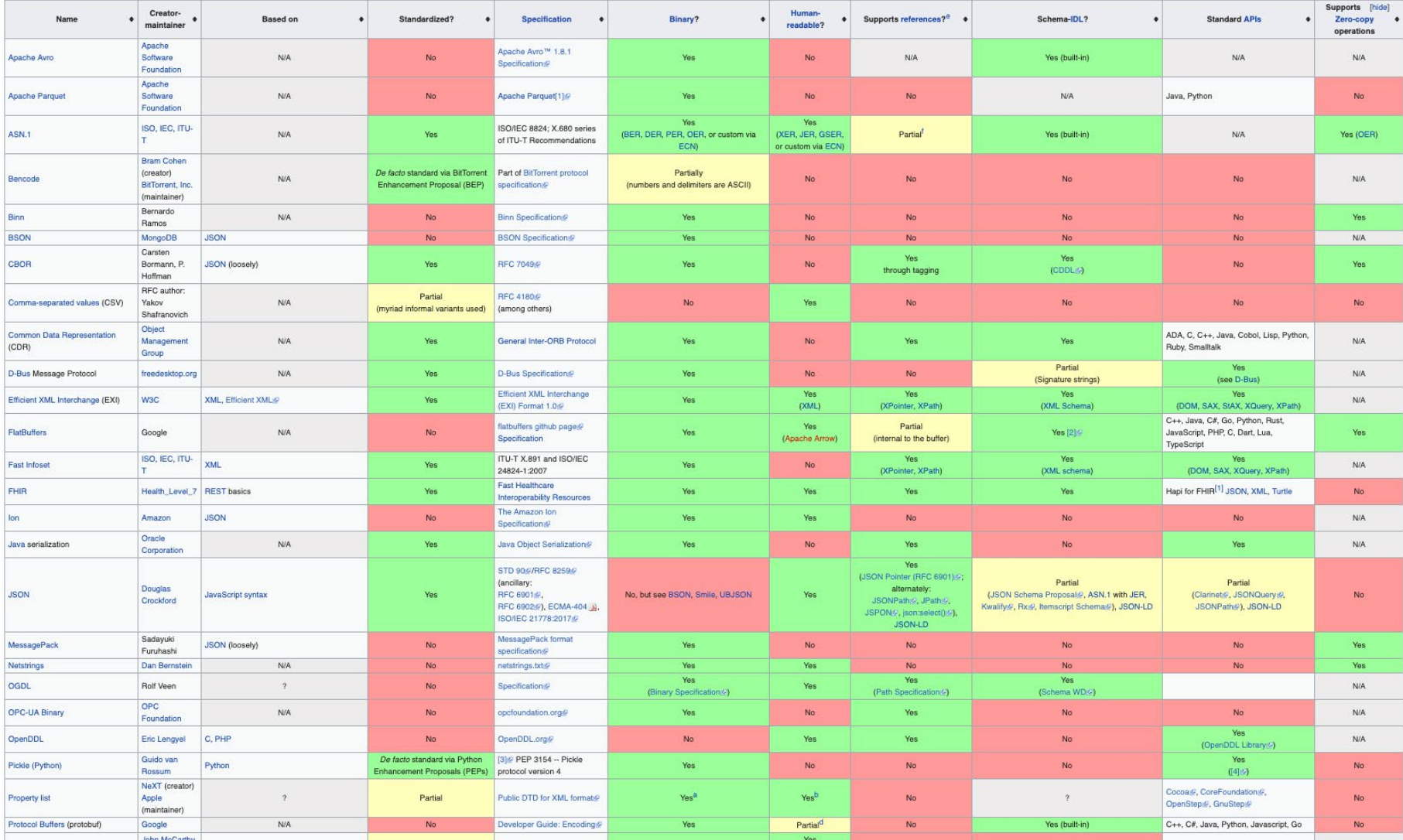

## Remote Procedure Call (RPC)

Raw messaging is a bit too low-level for programming

- Must wrap up information into message at source
- Must decide what to do with message at destination
- May need to sit and wait for multiple messages to arrive
- And must deal with machine representation by hand

Another option: Remote Procedure Call (RPC)

- Calls a procedure on a remote machine
- Idea: Make communication look like an ordinary function call
- Automate all of the complexity of translating between representations
- Client calls:

**remoteFileSystem**→**Read("rutabaga");**

– Translated automatically into call on server: **fileSys**→**Read("rutabaga");**

## RPC Information Flow

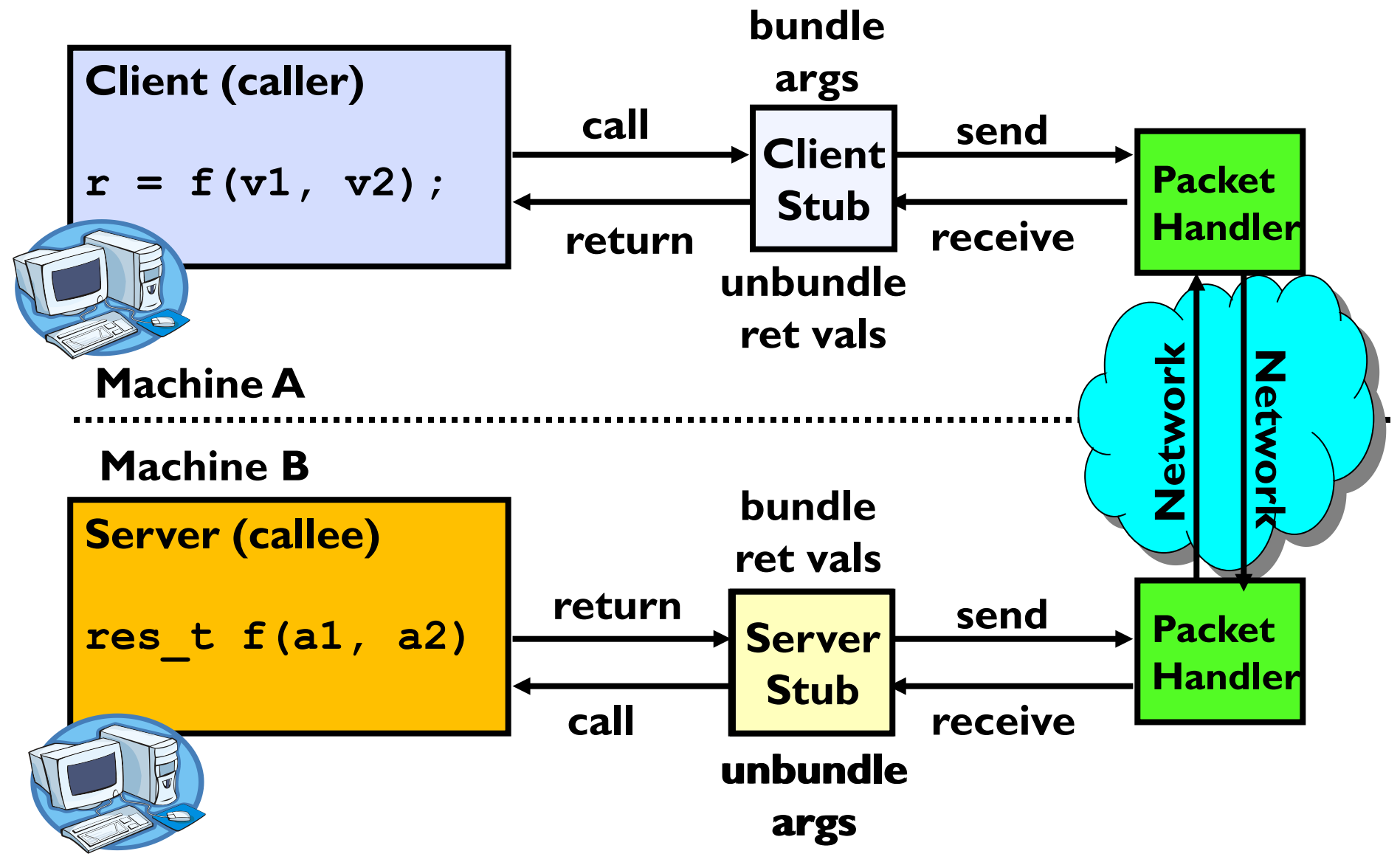

## RPC Implementation

Request-response message passing (under covers!)

"Stub" provides glue on client/server

–Client stub is responsible for "marshalling" arguments and "unmarshalling" the return values –Server-side stub is responsible for "unmarshalling" arguments and "marshalling" the return values.

Marshalling involves (depending on system) –Converting values to a canonical form, serializing objects, copying arguments passed by reference, etc.

# RPC Details (1/3)

#### Equivalence with regular procedure call

- Parameters ⇔ Request Message
- $-$  Result  $\Leftrightarrow$  Reply message
- Name of Procedure: Passed in request message
- Return Address: mbox2 (client return mail box)

Stub generator: Compiler that generates stubs

- Input: interface definitions in an "interface definition language (IDL)"
	- » Contains, among other things, types of arguments/return
- Output: stub code in the appropriate source language
	- » Code for client to pack message, send it off, wait for result, unpack result and return to caller
	- » Code for server to unpack message, call procedure, pack results, send them off

# RPC Details (2/3)

#### Cross-platform issues:

- –What if client/server machines are different architectures/ languages?
	- » Convert everything to/from some canonical form
	- » ag every item with an indication of how it is encoded (avoids unnecessary conversions)

How does client know which mbox (destination queue) to send<br>to?

- Need to translate name of remote service into network endpoint (Remote machine, port, possibly other info)
- Binding: the process of converting a user-visible name into
	- a network endpoint
		- » This is another word for "naming" at network level
		- » Static: fixed at compile time
		- » Dynamic: performed at runtime

# RPC Details (3/3)

- Dynamic Binding
	- Most RPC systems use dynamic binding via name service » Name service provides dynamic translation of service  $\rightarrow$  mbox
	- Why dynamic binding?
		- » Access control: check who is permitted to access service
		- » Fail-over: If server fails, use a different one
- What if there are multiple servers?
	- Could give flexibility at binding time
		- » Choose unloaded server for each new client
	- Could provide same mbox (router level redirect)
		- » Choose unloaded server for each new request
		- » Only works if no state carried from one call to next
- What if multiple clients?
	- Pass pointer to client-specific return mbox in request

## Problems with RPC: Non-Atomic Failures

• ifferent failure modes in dist. system than on a single machine

Consider many different types of failures –User-level bug causes address space to crash –Machine failure, kernel bug causes all processes on same machine to fail –Some machine is compromised by malicious party

Can easily result in inconsistent view of the world –Did my cached data get written back or not? –Did server do what I requested or not?

Answer? Distributed transactions/2PC

## Problems with RPC: Performance

#### RPC is *not* performance transparent: –Cost of Procedure call « same-machine RPC « network RPC

– Overheads: Marshalling, Stubs, Kernel-Crossing, Communication

Programmers must be aware that RPC is not free –Caching can help, but may make failure handling complex